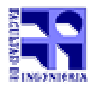

COMPUTACIÓN 1 Instituto de Computación Curso 2001

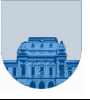

## **Examen - Febrero de 2002 - 2ª parte**

- Duración de esta etapa: 2 Hs.
- No se podrá utilizar ningún tipo de material (apuntes, libro, calculadora, etc).
- **Sólo** se contestarán preguntas sobre interpretación de la letra hasta 30 minutos antes de la finalización del mismo.
- Escriba las hojas de un solo lado
- Las partes no legibles del examen se considerarán no escritas
- En la primer hoja a entregar ponga con letra clara, en el ángulo superior derecho, salón en el cual desarrolló la prueba, su nombre, número de cédula de identidad y cantidad de hojas -en ese orden-; las demás hojas es suficiente con nombre, número de cédula y número de página.
- Al entregar su prueba recuerde firmar la planilla correspondiente

## **Problema 1** 30 ptos

Sea el polinomio  $P(x) = a_n \cdot x^n + a_{n-1} \cdot x^{n-1} + \dots + a_1 \cdot x + a_0$ *n*  $= a_n \cdot x^n + a_{n-1} \cdot x^{n-1} + \cdots + a_1 \cdot x + a_0$ , que lo representaremos en Matlab mediante un vector (por ejemplo A) de *n* elementos, donde cada elemento es un coeficiente de dicho polinomio, por ej. A(n-2) corresponde al coeficiente  $a_{n-2}$  del término  $x^{n-2}$ 

>> 
$$
A = [a_0, a_1, \dots, a_{n-1}, a_n]
$$

a)

- i) Se pide implementar una función en Matlab que realice el producto de dos polinomios (pasados como parámetros a la función) y devuelva su resultado. No se deberá considerar el caso de que alguno de los polinomios sea nulo (largo del vector = 0).
- ii) Se pide implementar una función en Matlab que realice la derivada con respecto a *x* del polinomio  $P(x)$  y devuelva su resultado. Suponer que los polinomios son de grado > 0.
- b) Para esta parte trabajaremos con cocientes de polinomios y los manejaremos como dos vectores en variables independientes, uno correspondiente al numerador y el otro al denominador, por ej.

$$
\frac{3x^3 - 7x^2 + x + 19}{7x^5 + 4.5x^3 - 2x} \Rightarrow \text{ Numerador [19, 1, -7, 3]; Denominaðor [0, -2, 0, 4.5, 0, 7]}
$$

i) Se pide implementar una función en Matlab que realice la suma de dos cocientes de polinomios y devuelva su resultado. Indicar claramente el orden de las variables para identificar el numerador y el denominador. Se sugiere utilizar las funciones programadas anteriormente. No verificar que en el resultado el coeficiente del término de mayor grado sea cero.

$$
\frac{A}{B} + \frac{C}{D} = \frac{E}{F} \implies \text{ en Matlab tendríamos: } \text{ > [e, f] = sumar(a, b, c, d);}
$$

ii) Se pide implementar una función en Matlab que realice la derivada con respecto a *x* de un cociente de polinomios y devuelva su resultado. Indicar claramente el orden de las variables para identificar el numerador y el denominador. Se sugiere utilizar las funciones programadas anteriormente. No verificar que en el resultado el coeficiente del término de mayor grado sea cero.

$$
\left(\frac{A}{B}\right)' = \frac{C}{D} \implies \text{ en Matlab tendríamos: } \gg[c, d] = \text{deriv}(a, b);
$$

**Obs.** No podrá utilizar ninguna función de Matlab que trabaje con polinomios, como por ejemplo: conv, deconv, polyder. Si tiene alguna duda consulte al docente.

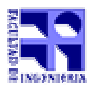

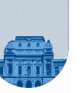

**Problema 2 (curso 2001)** 15 ptos

- a) Representar 123  $*$  2<sup>-5</sup> en punto flotante de simple precisión (1 bit de signo, 8 bits de exponente y 23 bits de mantisa)
- b) Indicar qué número real representa la siguiente codificación en norma IEEE

0 10001001 11110000000000000000000

- c) Represente el infinito en punto flotante de simple precisión.
- d) Indique en cada caso si las siguientes codificaciones en punto flotante representan un número normalizado, desnormalizado o NaN

i) 0 00000000 00000000001000000000011 ii) 1 11001101 00000000000000000000000 iii) 0 11111111 00010001000001000011110 iv) 1 11111111 11000001100100111011100 v) 0 00000000 11111111111111111111111

**Problema 2 (cursos anteriores a 2001)** 15 ptos

- 1. ¿Cómo se representan los números reales en una computadora?
- 2. Defina  $\epsilon_{\text{MACH}}$
- 3. Explique el fenómeno de cancelación catastrófica.
- 4. Considere el problema de calcular los valores de la función exponencial  $f(x) = e^x$  a partir de su desarrollo en series de Taylor:

$$
e^x = 1 + x + \frac{x^2}{2!} + \frac{x^3}{3!} + \ldots + \frac{x^n}{n!} + \ldots = \sum_{n=0}^{\infty} \frac{x^n}{n!}
$$

Si se usa el siguiente programa Matlab para efectuar la suma anterior hasta *n* = 1000, para un rango de valores de *x pequeños (0< x < 1 )*:

> sum=1;  $t=x;$  $n=1;$ while n<1000 sum=sum+t; n=n+1;  $t=t.*x/n;$ end

- (a) Que tipo de error puede ocurrir, explique.
- (b) Presente dos soluciones para mejorar el problema.

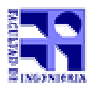

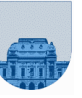

## **Problema 3** 25 ptos

Se desea trabajar con números octales (base 8) y decimales (base 10).

Ejemplos:

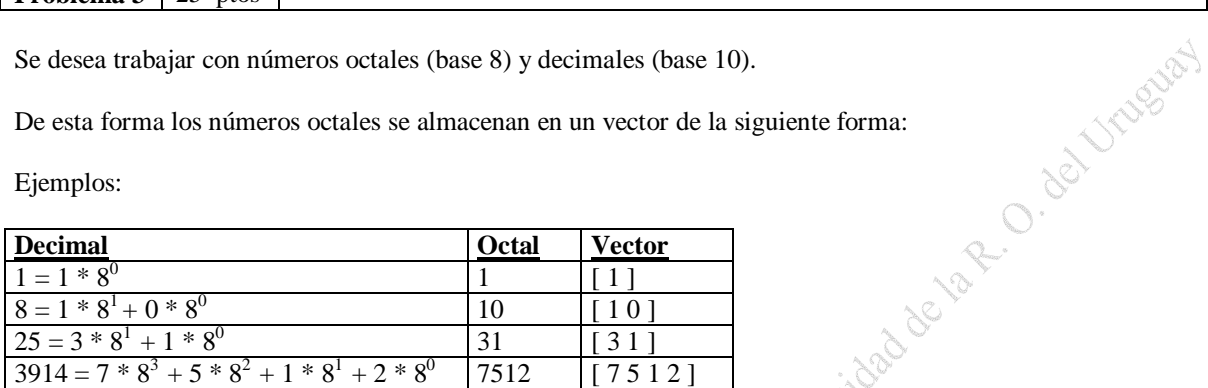

Se pide:

- a) Implementar la **función recursiva** *Invertir* que toma un vector cualquiera y retorna el vector resultado de invertir el orden de sus elementos. Ej: [a b c d e]  $\rightarrow$  [e d c b a]
- b) Implementar la **función iterativa** *Octal* que toma un número decimal y devuelve el vector que almacena el número octal correspondiente.
- c) Implementar la **función recursiva** *Decimal* que toma el vector que almacena el número octal y devuelve el decimal correspondiente

Nota: Para obtener la representación octal de un número decimal el algoritmo es el siguiente:

Sea el número decimal 3914 su expresión octal es 7512 y se obtiene dividiendo sucesivamente el número decimal y sus cocientes entre 8 hasta alcanzar un cociente 0. Luego se concatenan los restos obtenidos en sentido inverso:

$$
\begin{array}{c|c|c}\n 3914 & 8 \\
\hline\n 2 & 489 & 8 \\
\hline\n 1 & 61 & 8 & 0 \\
\hline\n 5 & 7 & 8 & 7 \\
\hline\n & 0 & 7 & 0 & 9\n \end{array}
$$

Para obtener la representación decimal de un octal el algoritmo es el siguiente:

Se suma la multiplicación de cada digito del octal por su correspondiente potencia de 8:

 $7 * 8^3 + 5 * 8^2 + 1 * 8^1 + 2 * 8^0 = 3914$